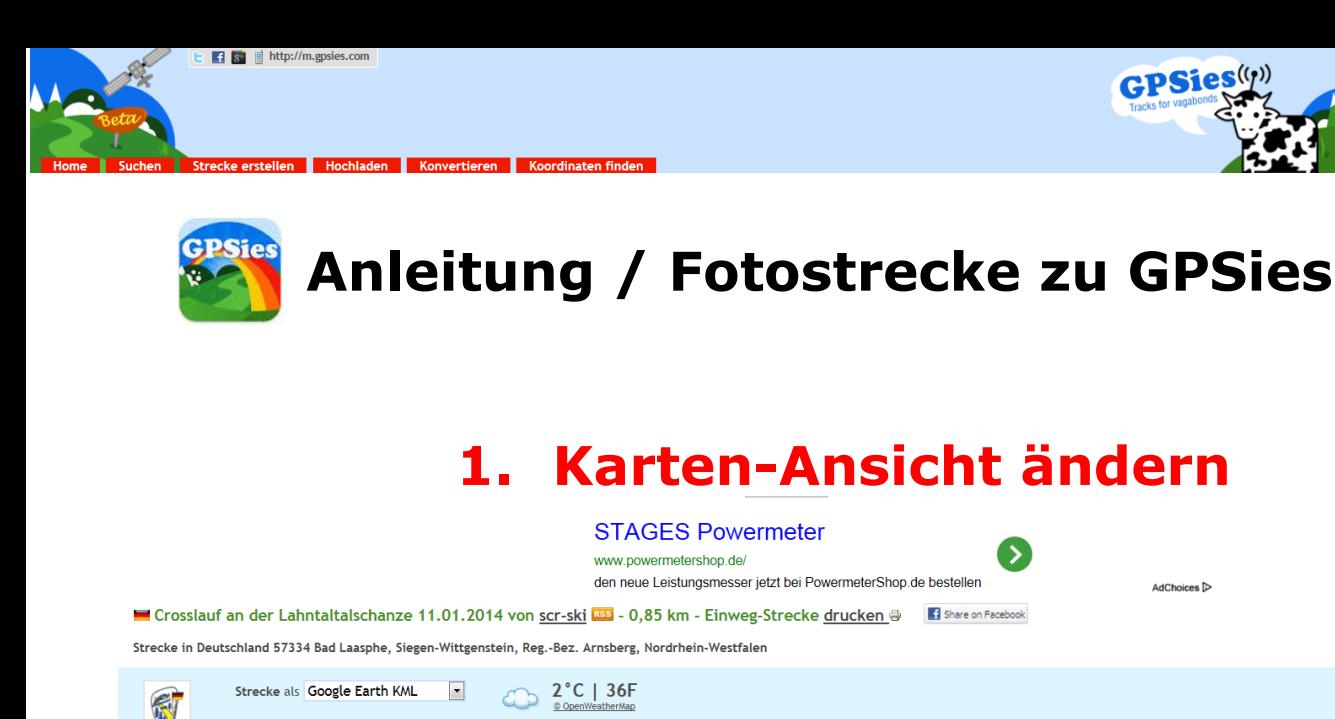

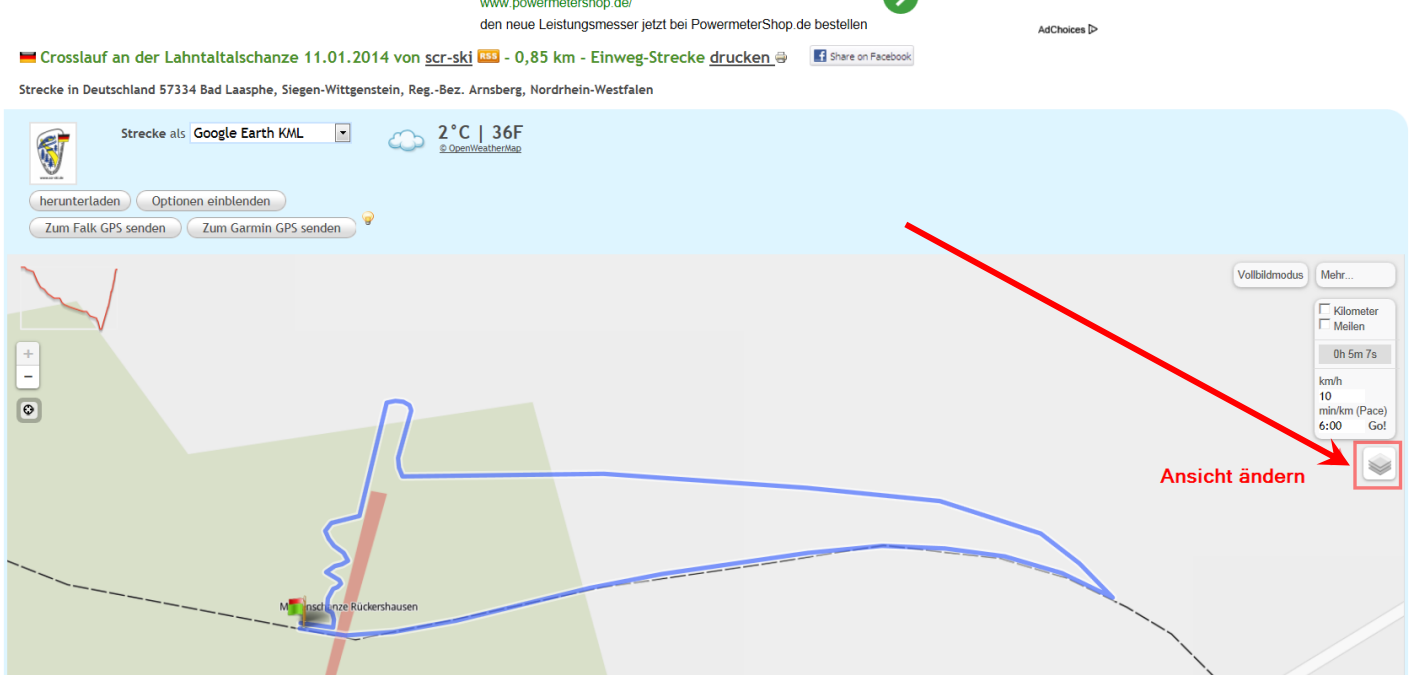

Meter / km

## **2. Satelitenansicht auswählen**

Strecke in Deutschland 57334 Bad Laasphe, Siegen-Wittgenstein, Reg.-Bez. Arnsberg, Nordrhein-Westfalen

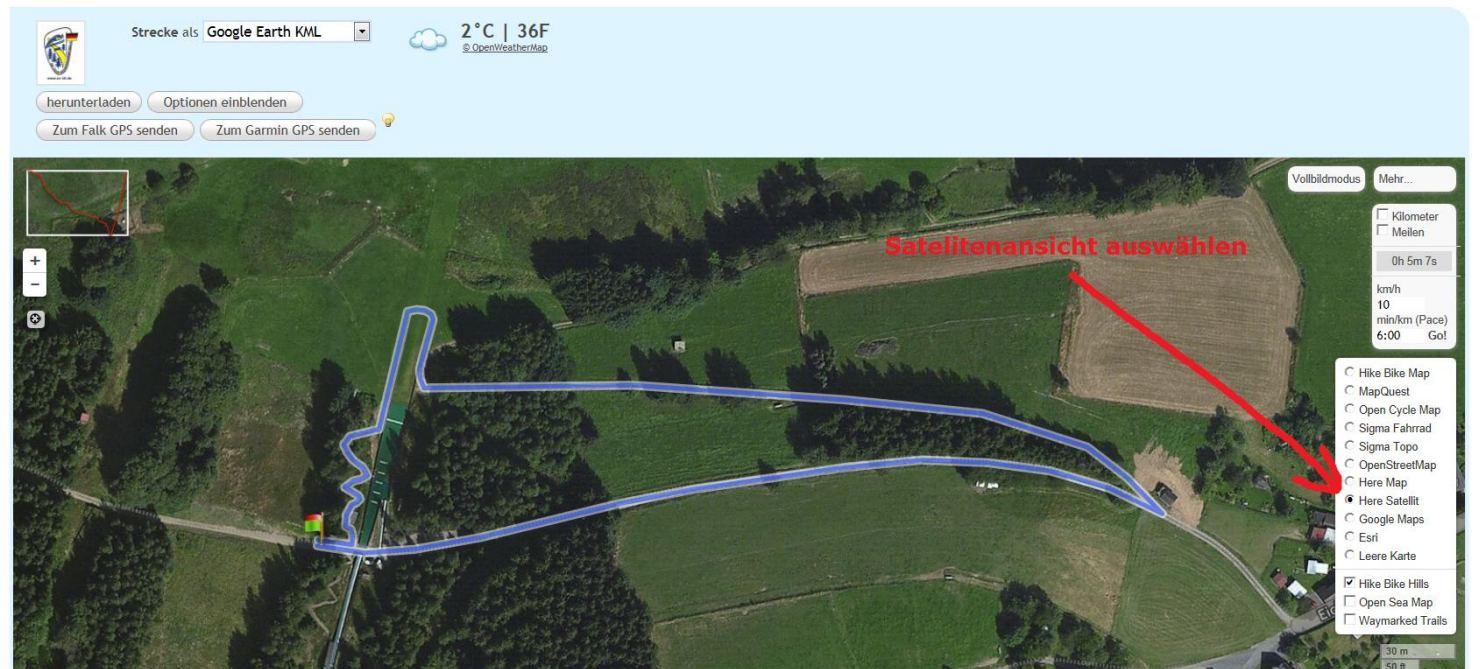